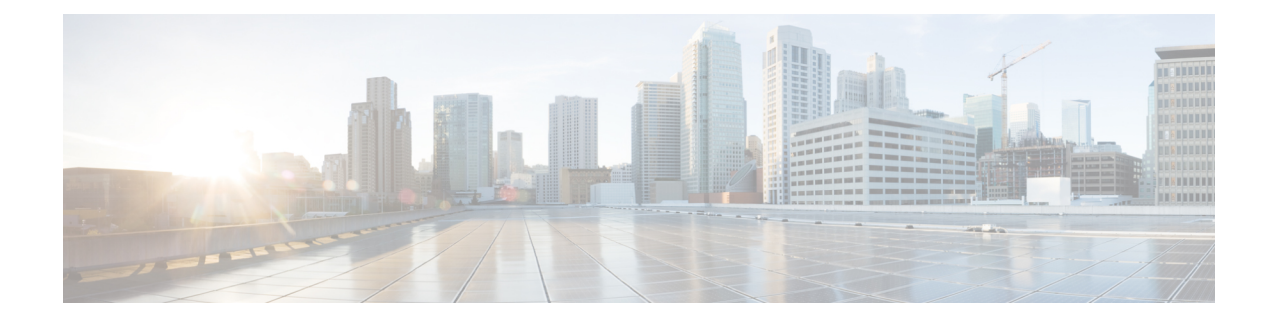

# **Customizing Access-Link IP Fragmentation**

- Feature [Summary](#page-0-0) and Revision History, on page 1
- Feature [Description,](#page-1-0) on page 2
- Configuring Access-Link IP [Fragmentation,](#page-1-1) on page 2
- Monitoring and [Troubleshooting,](#page-3-0) on page 4

# <span id="page-0-0"></span>**Feature Summary and Revision History**

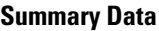

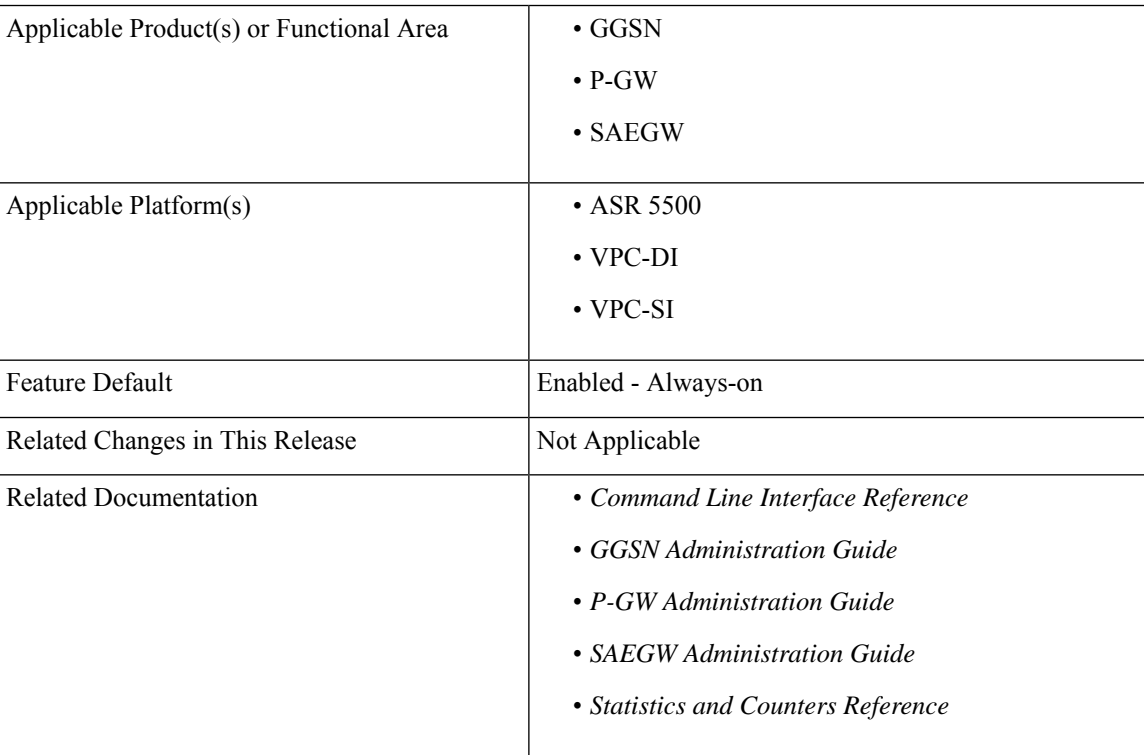

#### **Revision History**

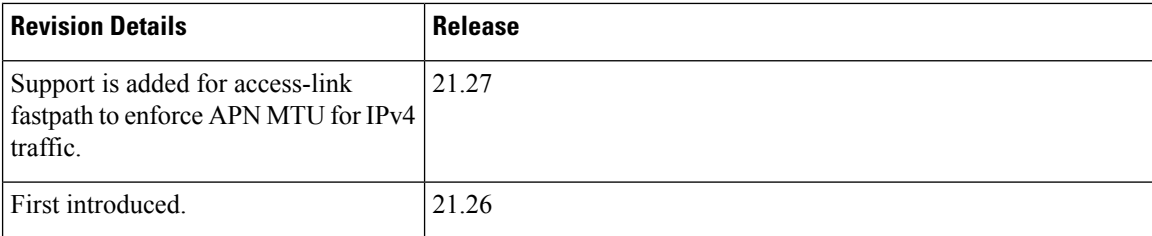

# <span id="page-1-0"></span>**Feature Description**

The P-GW APN level configuration controls the IP fragmentation, if the forward or drop logic for IP packets that are larger than MTU, becomes higher due to GTPU encapsulation overheads. To override multiple configurations at the APN level, the global-level CLI reduces deployment time, configuration size, and minimizes errors.

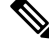

If the CLI is not configured at the APN level, the Global level configuration is applied by default. If the CLI is not configured at the Global level, then the default value is applied. **Note**

## <span id="page-1-1"></span>**Configuring Access-Link IP Fragmentation**

Configuring access-link IP fragmentation involves the following steps:

- Configuring Global Level Access-Link IP [Fragmentation](#page-1-2)
- Configuring APN Level Access-Link IP [Fragmentation](#page-2-0)
- Configuring [Access-Link](#page-2-1) Fastpath to Enforce APN MTU

### <span id="page-1-2"></span>**Configuring Global Level Access-Link IP Fragmentation**

Use the following configuration to configure the access-link IP fragmentation in the Global configuration mode:

#### **configure**

```
[ default ] access-link ip-fragmentation { df-fragment-and-icmp-notify
| df-ignore | normal }
 end
```
**NOTES:**

- **access-link ip-fragmentation**: Configures the access-link IP fragmentation to the mobile node if the link MTU is smaller than the packet length.
- **df-fragment-and-icmp-notify**: Partially ignores the DF bit setting when the packet is fragmented. It also sends ICMP unreachable error to the source, even if DF bit is set for the packet.
- **df-ignore**: Ignores the DF bit setting when the packet is fragmented. This is the default value.
- **normal**: Configures the normal fragmentation process.
- **default**: The default value is set to **df-ignore**.

### <span id="page-2-0"></span>**Configuring APN Level Access-Link IP Fragmentation**

Use the following configuration to configure the access-link IP fragmentation in the APN configuration mode:

```
configure
  context context_name
     apn apn_name
       [ no ] access-link ip-fragmentation { df-fragment-and-icmp-notify
 | df-ignore | normal }
       end
```
**Note** The **no** option is introduced in the APN configuration and the **default** option is deprecated.

#### **NOTES:**

- **access-link ip-fragmentation**: Configures the access-link IP fragmentation to the mobile node if the link MTU is smaller than the packet length.
- **df-fragment-and-icmp-notify**: Partially ignores the DF bit setting when the packet is fragmented. It also sends ICMP unreachable error to the source, even if DF bit is set for the packet.
- **df-ignore**: Ignores the DF bit setting when the packet is fragmented.
- **normal**: Configures the normal fragmentation process.

### <span id="page-2-1"></span>**Configuring Access-Link Fastpath to Enforce APN MTU**

The downlink SGi IP packet may get fragmented before it is sent out through the GTP tunnel. The packet is not fragmented, if the packet size and GTP tunnel encapsulation is smaller than or equal to the APN MTU size. If the packet size and GTP tunnel encapsulation are bigger than the APN MTU size, then the packet is fragmented before it is sent through the GTP tunnel. The packet is fragmented either in the inner or outer packet. The global-level configuration enforces the VPP enabled platform to perform outer packet fragmentation upon receiving the nonfragmented packets.

Use the following configuration to access-link fastpath to enforce APN MTU for IPv4 traffic:

```
configure
   [ no ] access-link fastpath apn-ppp-mtu-enforce
```
**end**

**NOTES**:

• **access-link fastpath apn-ppp-mtu-enforce**: Enforces the APN MTU to VPP-based fastpath IPv4 data streams.

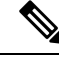

**Note**

After configuration, the newly created bearers are set to the newly configured value. However, the ongoing bearer traffic does not get affected due to this configuration. The **access-linkfastpathapn-ppp-mtu-enforce** is disabled by default and is not supported in the VPC-DI platform.

## <span id="page-3-0"></span>**Monitoring and Troubleshooting**

This section provides information regarding show commands and their outputs.

### **Show Commands and Output**

This section provides information regarding show commands and their outputs in support of this feature.

#### **show configuration access-link**

The output of this command displays the following field.

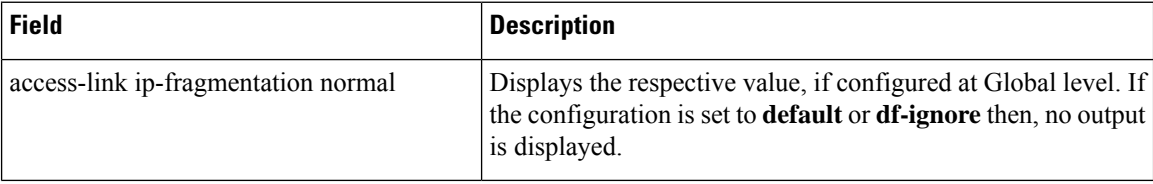

#### **show configuration access-link verbose**

The output of this command displays the following field.

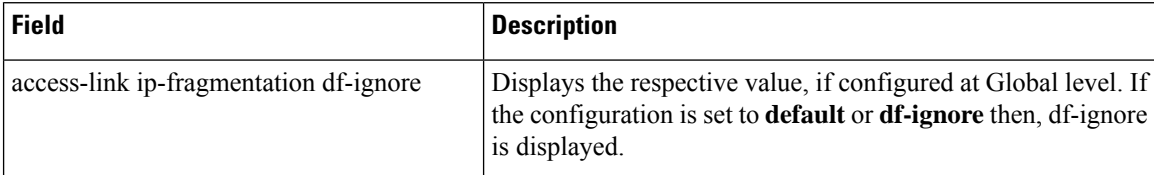

#### **show config apn <apn\_name>**

The output of this command displays the following field.

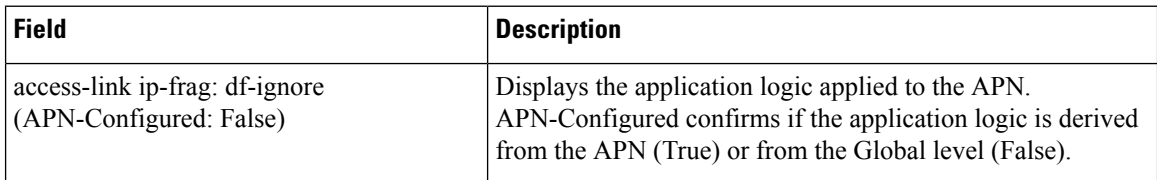